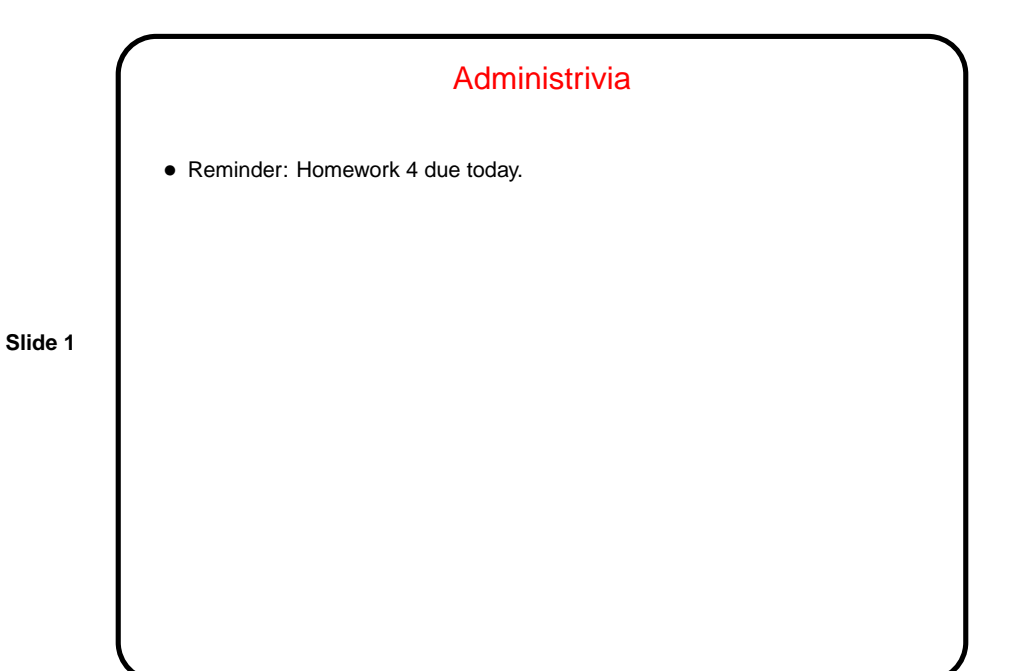

Minute Essay From Last Lecture • (Question was about uses for I/O redirection.) • "Glue" together programs in different languages? (Maybe! Depends on what you mean by "glue"?) • Kill processes on machines where others are logged in. (Well, only superuser can kill others' processes.) • Many answers seemed to be more about working with files in general than with I/O redirection. In my thinking redirection is more about being able to easily decide at runtime whether program input/output should be interactive or from/to files or other programs.

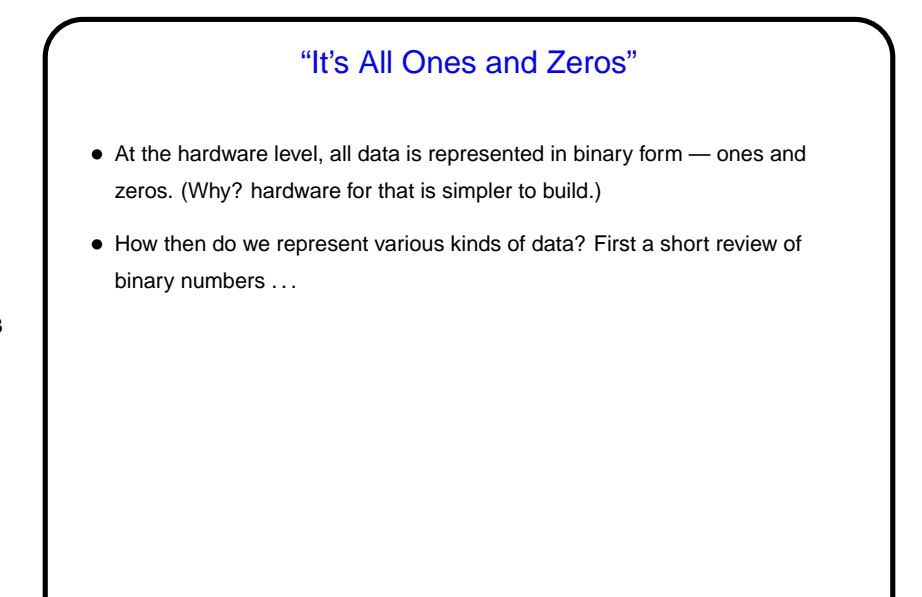

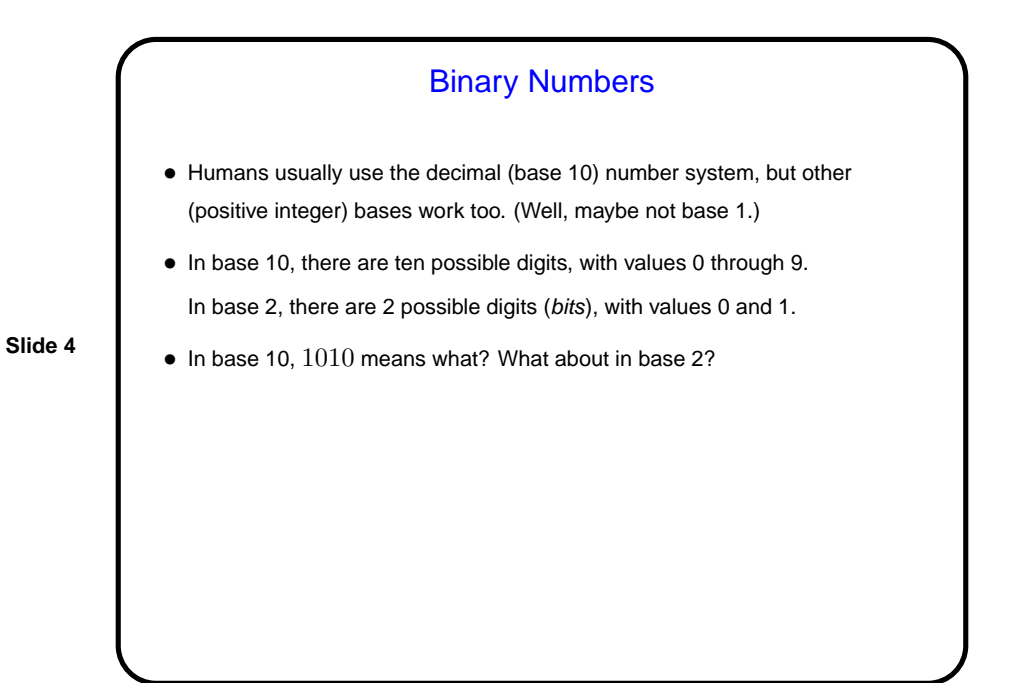

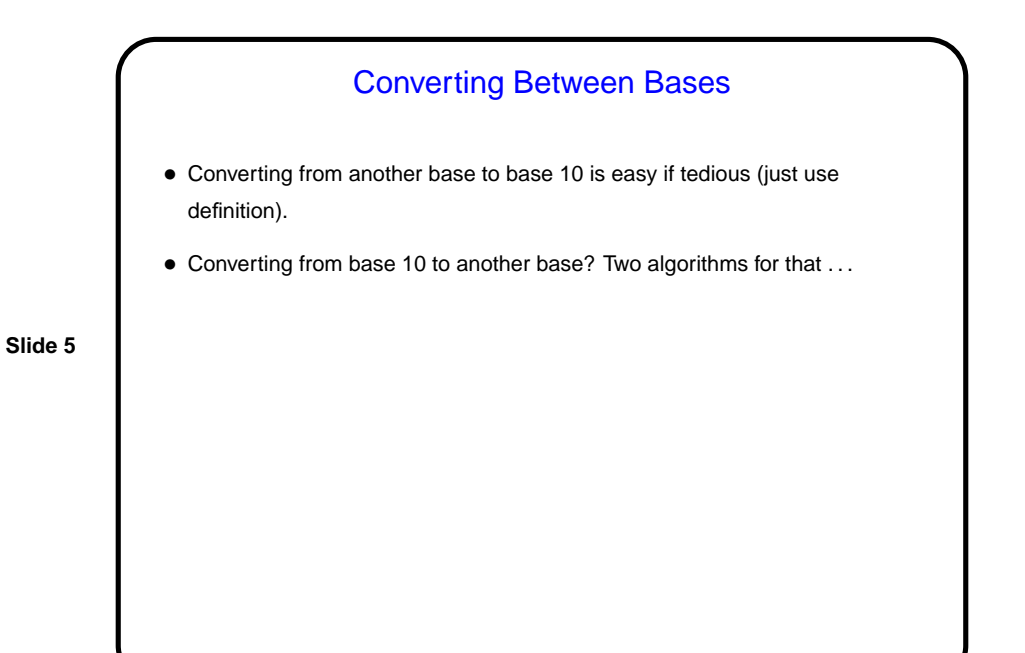

Decimal to Binary, Take 1 • One way is to first find the highest power of 2 smaller than or equal to the number, write that down, subtract it from the number, and continue.  $\bullet$  In somewhat sloppy pseudocode (letting  $n$  be the number we want to convert): while  $(n > 0)$ find largest  $p$  such that  $2^p \leq n$ write a 1 in the  $p$ -th output position subtract  $2^p$  from n end while

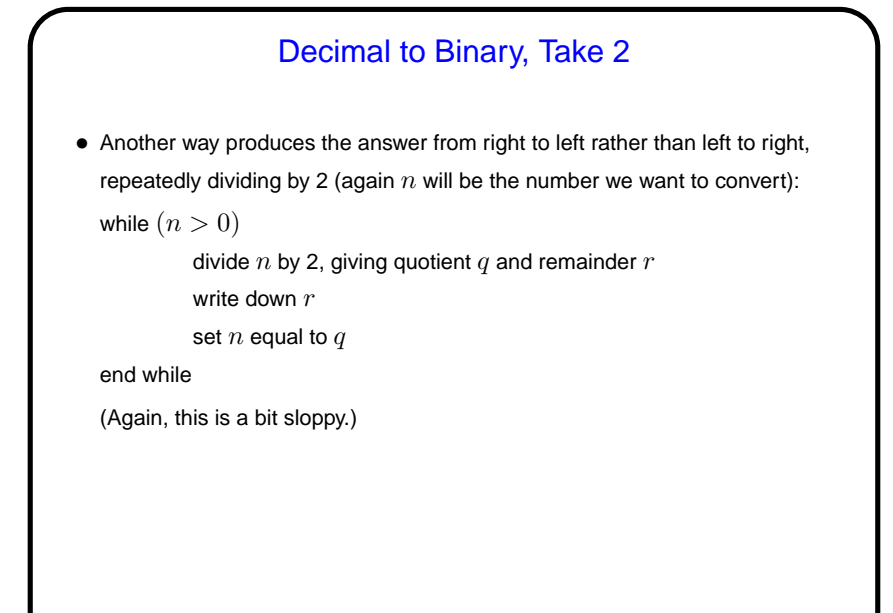

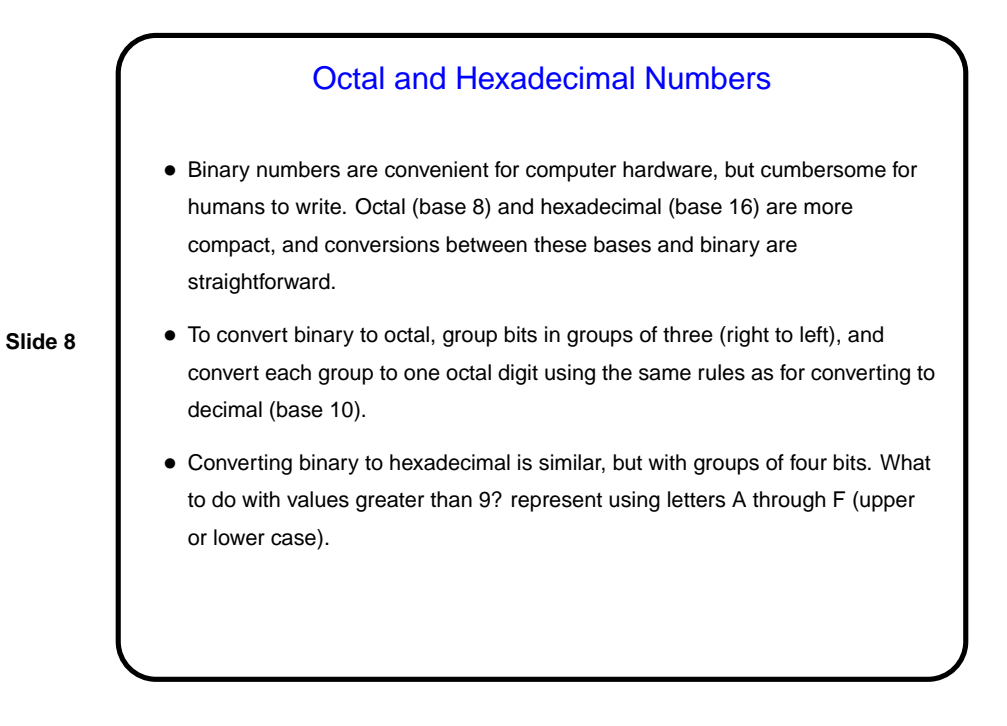

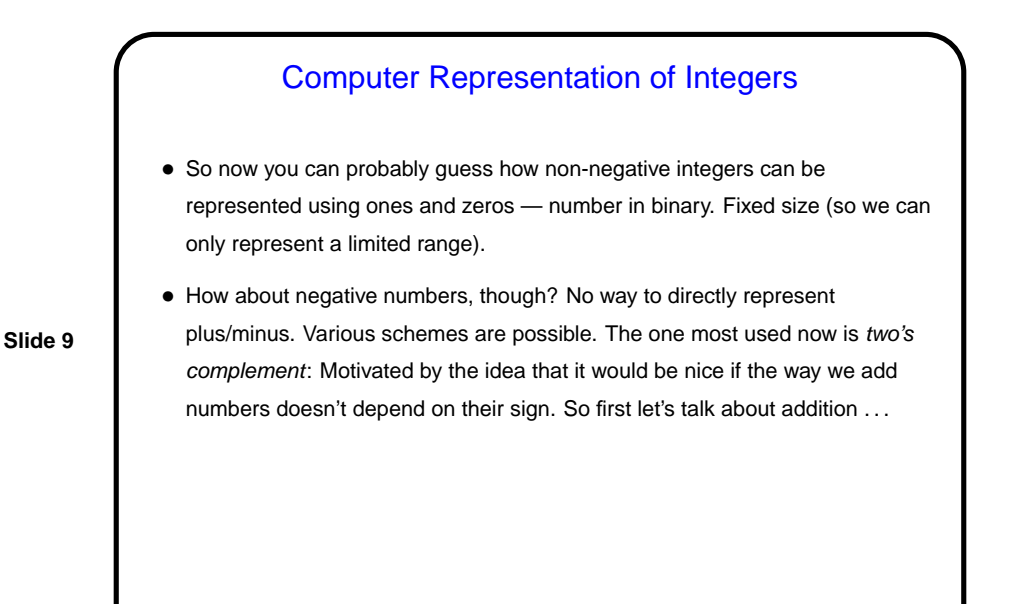

Machine Arithmetic — Integer Addition and Negative **Numbers** • Adding binary numbers works just like adding base-10 numbers — work from right to left, carry as needed. (Example.) • Two's complement representation of negative numbers is chosen so that we easily get 0 when we add  $-n$  and  $n$ . Computing  $-n$  is easy with a simple trick: If  $m$  is the number of bits we're using, addition is in effect modulo  $2^m.$  So  $-n$  is equivalent to  $2^m-n$ , which we can compute as  $((2<sup>m</sup> - 1) - n) + 1)$ . • So now we can easily (?) do subtraction too — to compute  $a - b$ , compute  $-b$  and add.

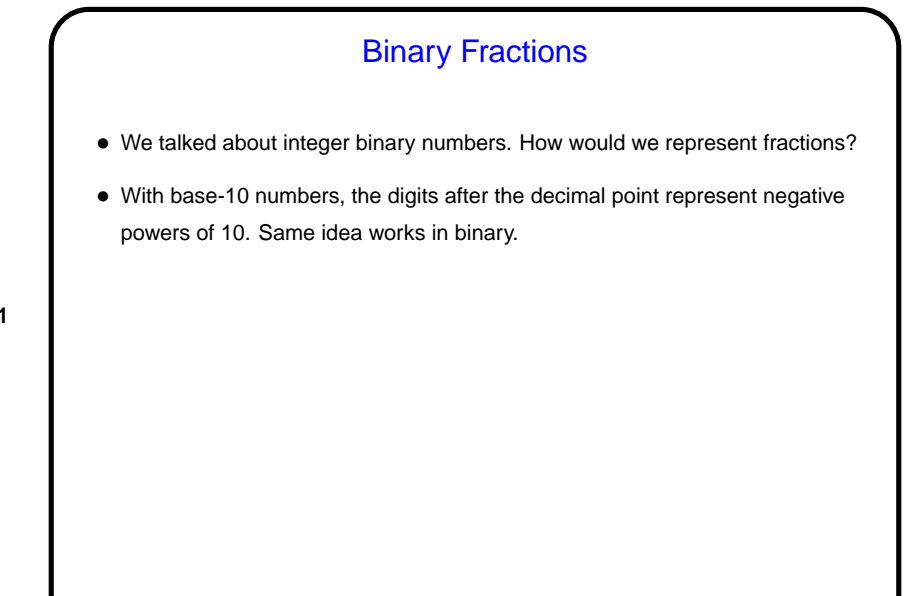

**Slide 11**

## Computer Representation of Real Numbers

- How are non-integer numbers represented? usually as floating point.
- Idea is similar to scientific notation represent number as a binary fraction multiplied by a power of 2:

**Slide 12**

$$
x = (-1)^{sign} \times (1 + frac) \times 2^{bias + exp}
$$

and then store  $sign$   $frac$ , and  $exp$ . Sign is one bit; number of bits for the other two fields varies — e.g., for usual single-precision, 8 bits for exponent and 23 for fraction. Bias is chosen to allow roughly equal numbers of positive and negative exponents.

• Current most common format — "IEEE 754".

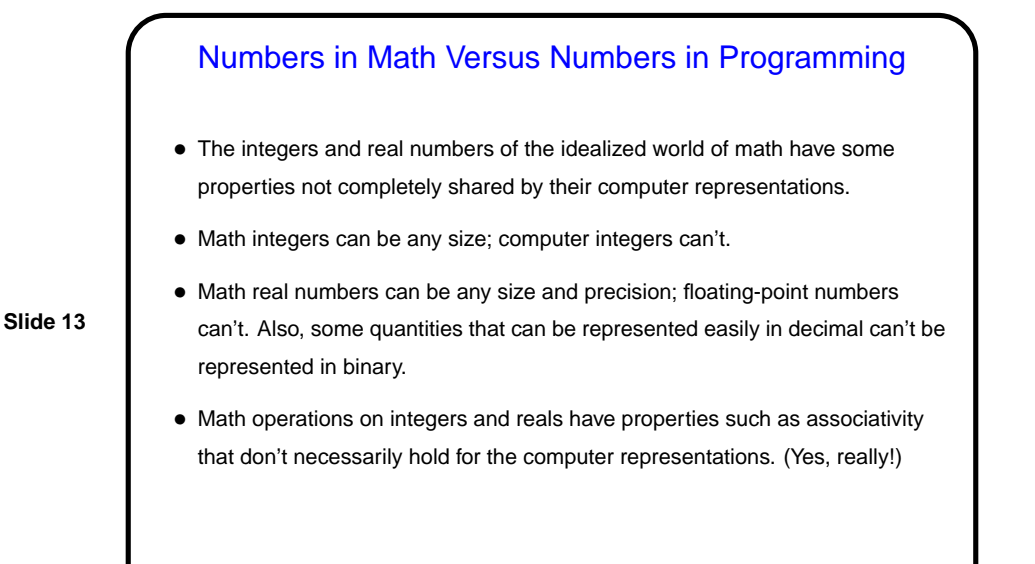

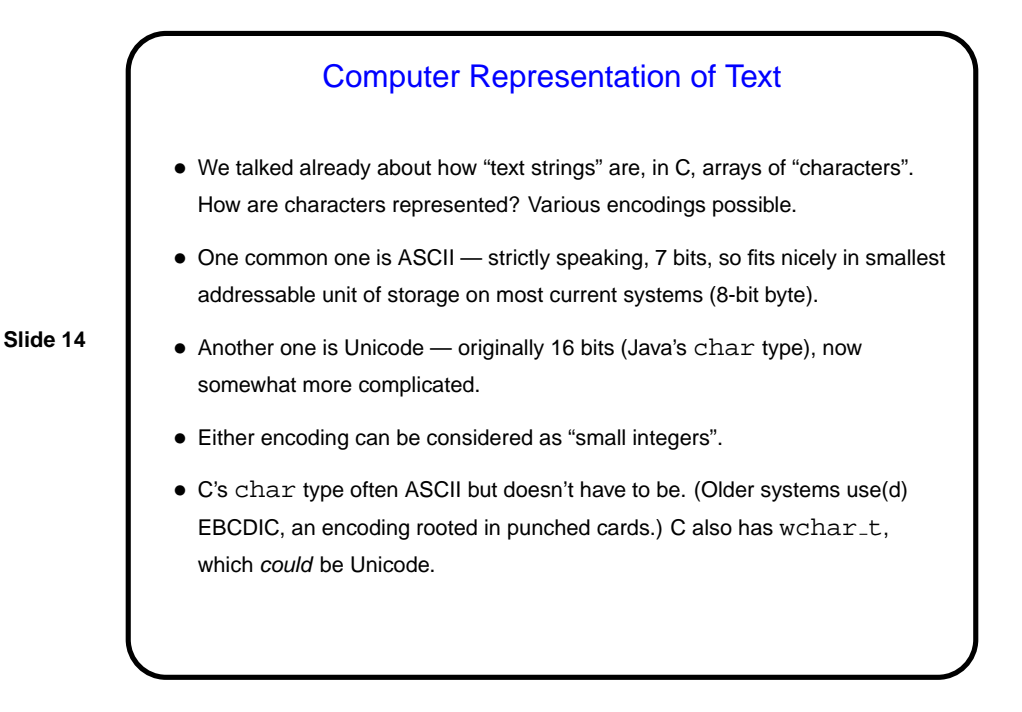

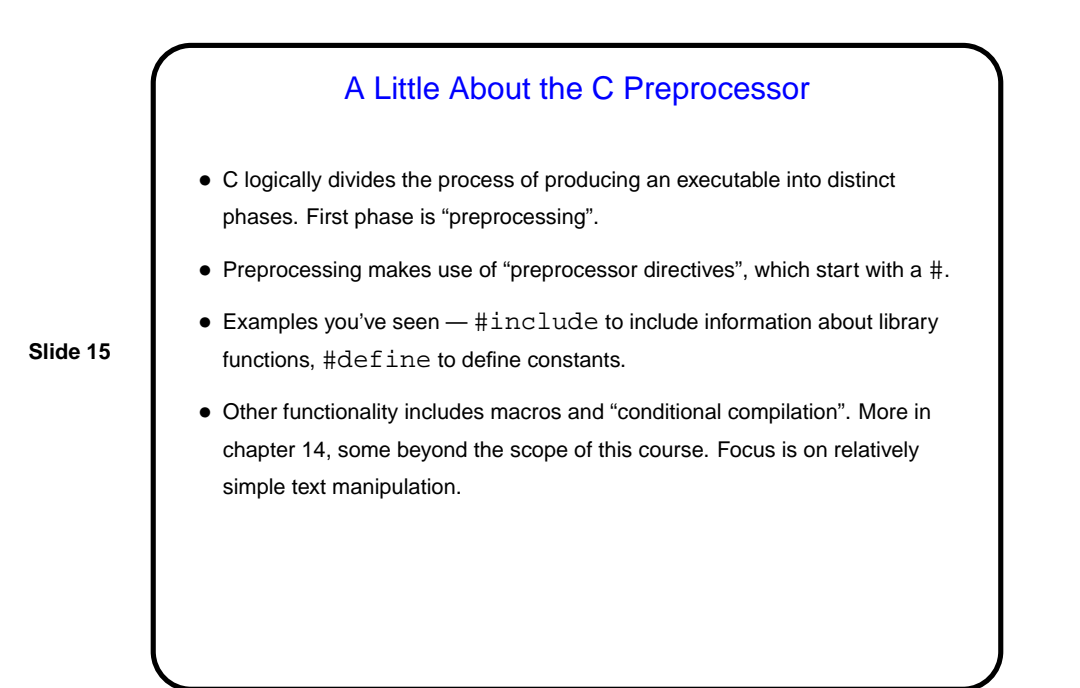

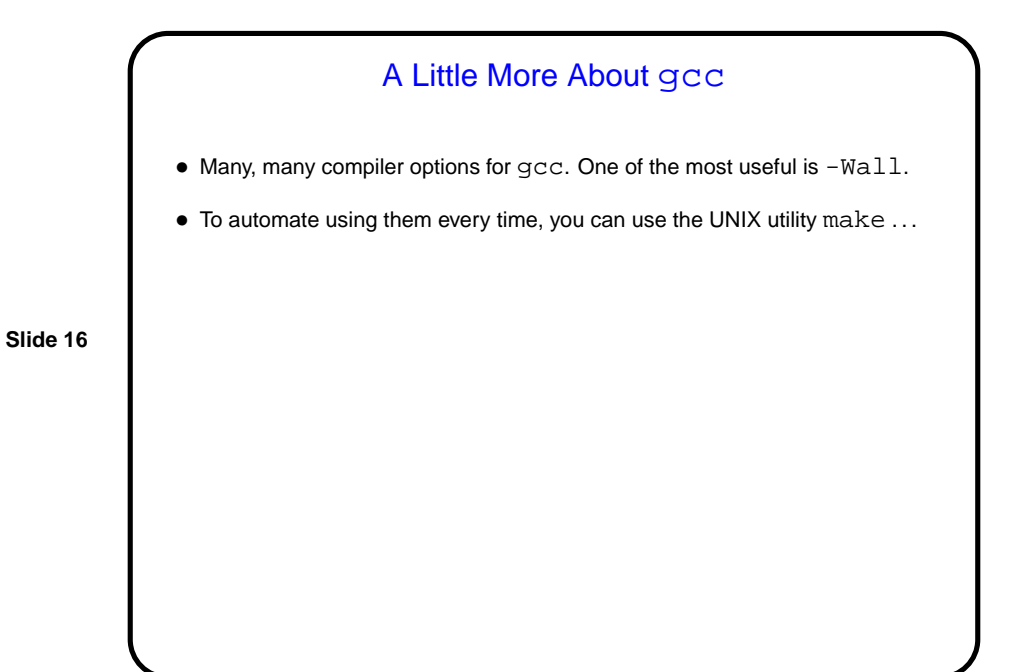

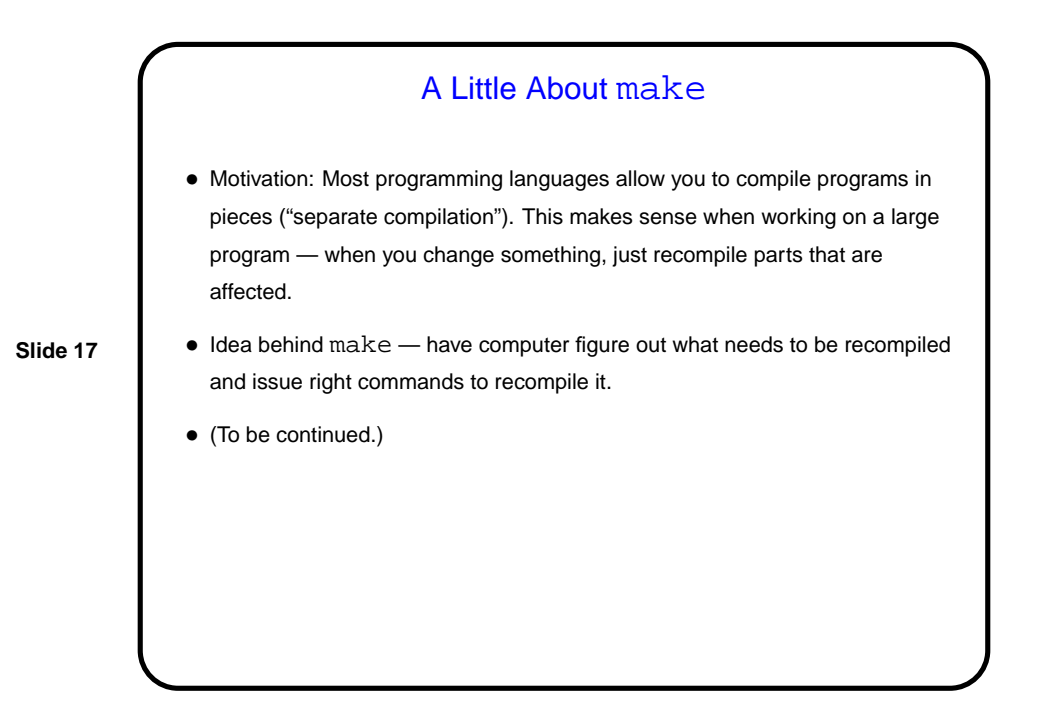

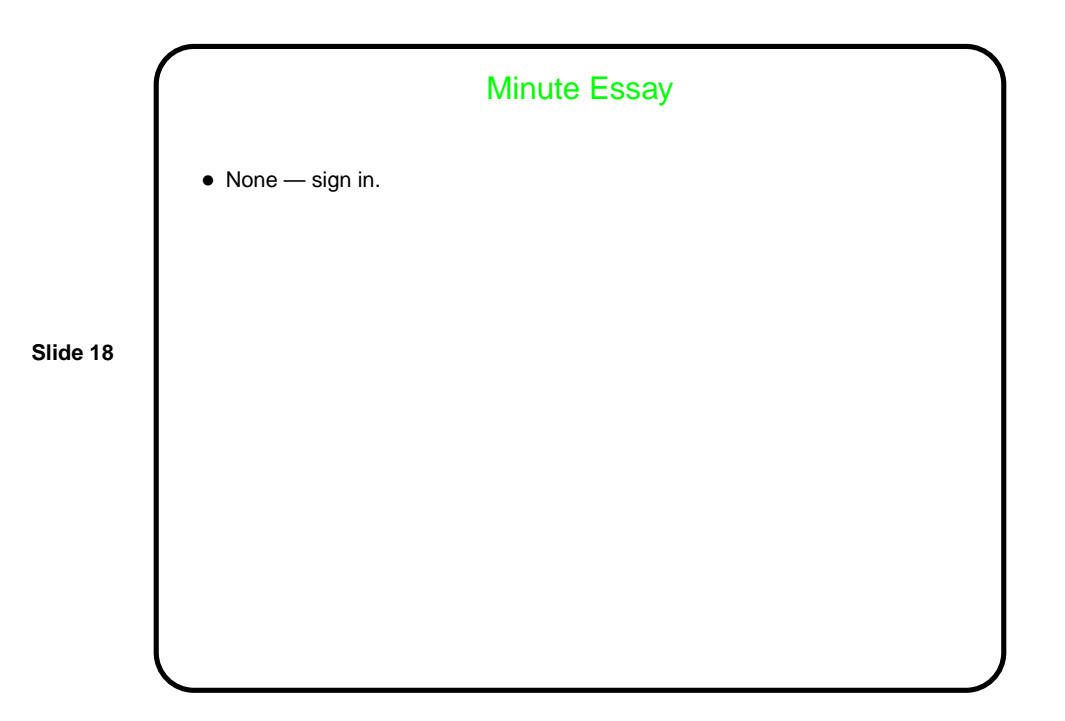